**v1.07** 

# **Betriebswirtschaftslehre**

### **FB DCSM, Studiengang Angewandte Informatik (LV 1311)**

**Gr. A: Mi, 14:15-17:30, Gr. B: Do, 10:00-13:15, Gr. C: Fr, 10:00-13:15, Gr. D: Fr, 13:45-17:00** 

**Raum C 035** 

**Beginn Mi/Do/Fr, 10./11./12. Oktober 2012** 

#### **Alle Studierenden, die bei der Belegung auf der Vormerkliste landen, kommen bitte zur Gruppe D am Fr, 13:45-17:00**

#### **Lehrbuch**:

Olfert/Rahn: Einführung in die Betriebswirtschaftslehre. 10. verbesserte und aktualisierte Auflage, Kiehl-Verlag, 2010. ISBN 978-3-470-45300-2, 27,80 €. Mit 80 Übungsaufgaben und über 900 Kontrollfragen. Empfohlen zur Ergänzung: Häring N.: So funktioniert die Wirtschaft, Haufe-Verlag, 2011, 8,95 €. inkl. kostenloser Downloads und Arbeitshilfen.

Im Folgenden sind die Gliederungsbezeichnungen wie im Lehrbuch. Die Kapitel müssen vor der jeweiligen Lehrveranstaltung gelesen werden. Zudem müssen regelmäßig Hausaufgaben bearbeitet, zu Beginn der nächsten LV vorgelegt und ggf. vorgetragen werden.

Eine aktuelle Version der Semesterplanung ist abrufbar unter www.JARASS.com, Lehre.

#### **Hinweis: Während der Lehrveranstaltung ist die Benutzung von elektronischen Geräten wie Laptop, Smartphone, Handy etc. im Regelfall nicht erforderlich und nicht erlaubt.**

- Mi, 10.10 Einführung
- Do, 11.10. Gruppeneinteilung
- Fr, 12.10. Semesterplanung
- Mi, 17.10. Kap. A.1.4 Kennzahlen (Lehrbuch S. 37-40)
- Do, 18.10. Erarbeitung der Kontrollfragen Nr. 33-45 (Lehrbuch S. 88) und der
- Fr, 19.10. Übungsaufgaben Nr. 4, 5 (Lehrbuch S. 484-485)
- Mi, 24.10. Abgabe der Kontrollfragen Nr. 33-45 (Lehrbuch S. 88) und der
- Do, 25.10. Übungsaufgaben Nr. 4, 5 (Lehrbuch S. 484-485)
- Fr, 26.10. Besprechung und Vortrag der Fragen und Aufgaben Erläuterung zu den Vorträgen Erläuterung der Themen der Vorträge: Wirtschaft und IT der EU-Länder Vergabe von Themen für die Vorträge Kap. D.3 Marketingbereich (Lehrbuch S. 256-285) Erarbeitung der Kontrollfragen Nr. 92, 93, 96, 113, 114, 115, 117, 118, 120, 140, 143, 164, 165, 167, 171 (Lehrbuch S. 289-292) und der Übungsaufgaben Nr. 43(3), 45 (Lehrbuch S. 504-505)
- Mi, 31.10. Abgabe der Kontrollfragen Nr. 92, 93, 96, 113, 114, 115, 117, 118, 120, 140, 143, 164, 165,
- Do, 01.11. 167, 171 (Lehrbuch S. 289-292) und der Übungsaufgaben Nr. 43(3), 45 (Lehrbuch S. 504-505)
- Fr, 02.11. Besprechung und Vortrag der Fragen und Aufgaben Kap. E.1 Investition (Lehrbuch S. 293-312) Erarbeitung der Kontrollfragen Nr. 11, 13, 14, 17, 18, 19, 21, 22, 23, 27, 28, 36 (Lehrbuch S. 333-334) und der Übungsaufgaben Nr. 49, 50(1), 51 (Lehrbuch S. 506-508)

#### **Hochschule RheinMain Wiesbaden, FB DCSM lorenzjosef.jarass@hs-rm.de, http://www.JARASS.com**

- Mi, 07.11. Abgabe der Kontrollfragen Nr. 11, 13, 14, 17, 18, 19, 21, 22, 23, 27, 28, 36
- Do, 08.11. (Lehrbuch S. 333-334) und der Übungsaufgaben Nr. 49, 50(1), 51 (Lehrbuch S. 506-508)
- Fr, 09.11. Weitere Vergabe von Themen für die Vorträge Besprechung und Vortrag der Fragen und Aufgaben Kap. E.2 Finanzierung (Lehrbuch S. 312-332) Erarbeitung der Kontrollfragen Nr. 40, 42, 43, 47, 57, 65, 68, 80, 86, 90, 94, 97 (Lehrbuch S. 334-336) und der Übungsaufgaben Nr. 52, 54(1,2), 55, 57 (Lehrbuch S. 509-511)
- Mi, 14.11. Vorträge zu ´EU-Mitgliedsstaaten Wirtschaft und IT´
- Do, 15.11. Teil 1a: Die alten EU-Mitgliedsstaaten:
- Fr, 16.11. Belgien, Dänemark, Deutschland, Finnland, Frankreich, Griechenland, Großbritannien, Irland
- Mi, 21.11. Abgabe der Kontrollfragen Nr. 40, 42, 43, 47, 57, 65, 68, 80, 86, 90, 94, 97 (Lehrbuch
- Do, 22.11. S. 334-336) und der Übungsaufgaben Nr. 52, 54(1,2), 55, 57 (Lehrbuch S. 509-511) Fr, 23.11. Besprechung und Vortrag der Fragen und Aufgaben Kap. G Informationsbereich (Lehrbuch S. 365-383) Erarbeitung der Kontrollfragen Nr. 1, 2, 5, 7, 9, 20, 22, 23, 24, 26, 29, 30 (Lehrbuch S. 384-385) und der Übungsaufgaben Nr. 65(1), 66(1,2) (Lehrbuch S. 515-516)
- Mi, 28.11. Vorträge zu ´EU-Mitgliedsstaaten Wirtschaft und IT´
- Do, 29.11. Teil 1b: Die alten EU-Mitgliedsstaaten:
- Fr, 30.11. Italien, Luxemburg, Niederlande, Österreich, Portugal, Schweden, Spanien, Herkunftsland 1
- Mi, 05.12. Abgabe der Kontrollfragen Nr. 1, 2, 5, 7, 9, 20, 22, 23, 24, 26, 29, 30 (Lehrbuch S. 384-385)
- Do, 06.12. und der Übungsaufgaben Nr. 65(1), 66(1,2) (Lehrbuch S. 515-516)
- Fr, 07.12. Besprechung und Vortrag der Fragen und Aufgaben Kap. H.3.1 Begriffe, Kap. H 3.2.1 Kostenartenrechnung und Kap. H.3.2 Kostenstellenrechnung (Lehrbuch S. 419-434) Erarbeitung der Kontrollfragen Nr. 62, 63, 64, 65, 67, 71, 73, 78, 79, 80, 89, 90, 95 (Lehrbuch S. 444-445) und der Übungsaufgaben Nr. 72(1,2) (Lehrbuch S. 519)
- Mi, 12.12. Vorträge zu ´EU-Mitgliedsstaaten Wirtschaft und IT´
- Do, 13.12. Teil 2a: Die neuen EU-Mitgliedsstaaten:
- Fr, 14.12. Bulgarien, Estland, Lettland, Litauen, Malta, Polen, Rumänien, Slowakische Republik
- Mi, 19.12. Abgabe der Kontrollfragen Nr. 62, 63, 64, 65, 67, 71, 73, 78, 79, 80, 89, 90, 95
- Do, 20.12. (Lehrbuch S. 444-445) und der Übungsaufgaben Nr. 72(1,2) (Lehrbuch S. 519)
- Fr, 21.12. Besprechung und Vortrag der Fragen und Aufgaben Kap. H.3.2.3 Kostenträgerrechnung und Kap. 3.3 Voll- und Teilkostenr. (Lehrbuch S. 434-441) Erarbeitung der Kontrollfragen Nr. 100, 101, 102, 112, 113, 117, 118, 119 (Lehrbuch S. 445-446) und der Übungsaufgaben Nr. 75, 77, 78 (Lehrbuch S. 521-523)

#### **2013**

- Mi, 02.01. Reservetermin, vorläufig keine LV
- Do, 03.01. Reservetermin, vorläufig keine LV
- Fr, 04.01. Reservetermin, vorläufig keine LV
- Mi, 09.01. Abgabe der Kontrollfragen Nr. 100, 101, 102, 112, 113, 117, 118, 119 (Lehrbuch S. 445-446)
- Do, 10.01. und der Übungsaufgaben Nr. 75, 77, 78 (Lehrbuch S. 521-523)
- Fr, 11.01. Besprechung und Vortrag der Fragen und Aufgaben Kap. I Controlling (Lehrbuch S. 447-460) Erarbeitung der Kontrollfragen Nr. 1, 2, 6, 7, 10, 11, 12, 24, 25, 30, 31, 32, 34, 37, 40 (Lehrbuch S. 461-462) und der Übungsaufgaben Nr. 79, 80 (Lehrbuch S. 523-524)

Mi, 16.01. Vorträge zu ´EU-Mitgliedsstaaten - Wirtschaft und IT´

Do, 17.01. Teil 2b: Die neuen EU-Mitgliedsstaaten: Slowenien, Tschechische Republik, Ungarn,

Fr, 18.01. Zypern, Herkunftsland 2, Herkunftsland 3, Herkunftsland 4, Herkunftsland 5

Mi, 23.01. Abgabe der Kontrollfragen Nr. 1, 2, 6, 7, 10, 11, 12, 24, 25, 30, 31, 32, 34, 37, 40

Do, 24.01. (Lehrbuch S. 461-462) und der Übungsaufgaben Nr. 79, 80 (Lehrbuch S. 523-524)

Fr, 25.01. Besprechung und Vortrag der Fragen und Aufgaben

Mi, 30.01. Übungs- und Fragestunde

Do, 31.01. Was kann an der LV verbessert werden?

Fr, 01.02. Keine LV, wiss. Seminar zu Steuern in Eppstein

# **Leistungen und Bewertung**

# **1 Vortrag**

# **1.1 Inhalt des Vortrags**

Wirtschaft und IT einzelner EU-Länder bzw. Herkunftsländer (Türkei, Marokko, etc.). Internetrecherche zum Thema Wirtschaft und IT für das ausgewählte Land.

Wie mache ich eine Internetrecherche? Informationen z.B. unter

- http://www.swisseduc.ch/informatik/internet
- Internetrecherche mit Erfolg, Dr. Helmut Meschenmoser, Verkehrswerkstatt.de (abrufbar unter http://www.bics.be.schule.de/son/verkehr/treffer/ )
- Wie finde ich Informationen im Internet? rainer werle software (abrufbar unter http://www.werle.com/intagent/index.htm)

Folgende Quellen bieten umfassende Fakten und Informationen zu (fast) allen Ländern der Welt. Gleichzeitig sind sie meistens sehr aktuell. So muss man sich nicht auf Wikipedia-Angaben verlassen, wenn man die Kurzvorträge vorbereitet.

- Länderinformationen des (deutschen) Auswärtigen Amtes: http://www.auswaertigesamt.de/DE/Aussenpolitik/Laender/Laender\_Uebersicht\_node.html
- World-Factbook der CIA: https://www.cia.gov/ => Quick Link (rechte Seite) "World Factbook": https://www.cia.gov/library/publications/the-world-factbook/index.html.
- http://www.gapminder.org, http://data.worldbank.org/
- http://de.statista.com/; die Hochschule RheinMain verfügt über eine Campus-Lizenz, die kostenfrei den Zugang aus dem Intranet der Hochschule RheinMain (WLAN oder VPN) ermöglicht.

Zwei Schwerpunkte wählen und dazu Informationen darstellen (je ein Schwerpunkt bzw. Idee aus der Wirtschaft und aus der Informationstechnologie). Zu jedem Schwerpunkt muss neben der allgemeinen Darstellung ein Beispiel gemacht werden.

# **1.2 Durchführung des Vortrags**

# **1.2.1 Beamer-Folien**

Der Vortrag soll möglichst selbsterklärende Bilder oder Tabellen verwenden, die aus dem Vortragsmanuskript bzw. den Vortragsunterlagen herausdestilliert werden. Dabei sollen maximal 5 Beamer-Folien pro Vortragendem wie folgt erstellt werden:

 1 Gliederungsfolie: Name, Emailadresse, ggf. Telefonnummer; darunter Titel des Vortrags und Gliederung, evtl. zu den beiden gewählten Schwerpunkten je ein Schlagwort.

 Max. weitere 4 Folien (insgesamt also max. 5 Folien) zu den beiden gewählten Schwerpunkten: Schlagworte zum Inhalt, dann **stichwortartige** Erläuterung, ggf. eine einfache Tabelle (max. 12 Felder) oder ein einfaches Schaubild (max. 2 Linien). Abschließend ggf. 1 Folie zu Zusammenfassung und Fazit.

Bei der Erstellung der Beamer-Folien sollte beachtet werden:

- Überschrift, Achsenbenennungen, Beschriftung aller Linien als einprägsame Schlagworte;
- kurzes Resümee unter oder über jede Folie ("und die Moral von der Geschicht, ...).
- detailliertere Erläuterungen ggf. auf Handout;
- Schriftaröße mindestens 14 Punkt (besser 16 Punkt, ggf. auch 14 Punkt fett), damit die Folien beim Vortrag ohne Fernstecher lesbar sind.
- Folien möglichst (auch) in PDF erstellen, da es sonst eventuell Schwierigkeiten bei der Präsentation mit dem Beamer gibt.
- Erstellung mit Hilfe von so genannten Formatvorlagen.

# **1.2.2 Dauer des Vortrags**

Der Vortrag dauert **max.** 5 Minuten; eine genaue Zeitplanung ist sehr wichtig. Eine mögliche Aufteilung ist:

- 0,5 Min. Einleitung,
- je 1 Min. für Darstellung und Beispiel Schwerpunkt I,
- je 1 Min. für Darstellung und Beispiel Schwerpunkt II,
- 0,5 Min. für Zusammenfassung und Fazit.

#### **1.3 Handout**

Für jeden Vortrag muss ein Handout erstellt werden, das aus dem Vortragsmanuskript bzw. den Vortragsunterlagen herausdestilliert wird. Aufbauvorschlag:

1 Seite Titel und Gliederung, je ca. 1 Seite zu den Schwerpunkten I und II:

- Seite 1: Name, Emailadresse, ggf. Tel.nr., darunter Titel des Vortrags und Gliederung, ggf. zu den beiden Schwerpunkten je einige kurze Ideen.
- Seite 2: Stichwortartige Darstellung von Schwerpunkt 1, wichtige Punkte ev. ausführlicher, ggf. ausführlichere Tabelle oder Schaubild, dann Fazit bzw. "Moral von der Geschicht: …". Schwerpunkt 1 kann schon auf der Seite 1 beginnen und in Seite 3 hineingehen.
- Aufbau von Seite 3 analog wie Aufbau von Seite 2.

Genau nachvollziehbare Angaben zu den (Internet-)Quellen im Handout sind zwingend erforderlich:

- Welche Datenquellen wurden untersucht?
- Welche Datenquellen waren wie ergiebig?
- Verwendete Quellen je in einer Fußnote zu den einzelnen Informationen angeben.

Schriftgröße mindestens 10 Punkt (Quellen 8 Punkt).

Erstellung mit Hilfe von so genannten Formatvorlagen zwingend erforderlich, sonst 0 Punkte für das Handout.

Maximal 3 Seiten Handout ggf. zzgl. Folien zur Abgabe. Das Handout muss mit Seitennummern numeriert (´Seite 1 von 3´), geheftet und gelocht sein.

Das Handout (3 Seiten) muss an alle Teilnehmer der Seminargruppe **vor** dem Vortrag verteilt werden.

### **Ein Referenzvortrag liegt auf meiner Homepage, Lehre, BWL.**

#### **1.4 Bewertung des Vortrags**

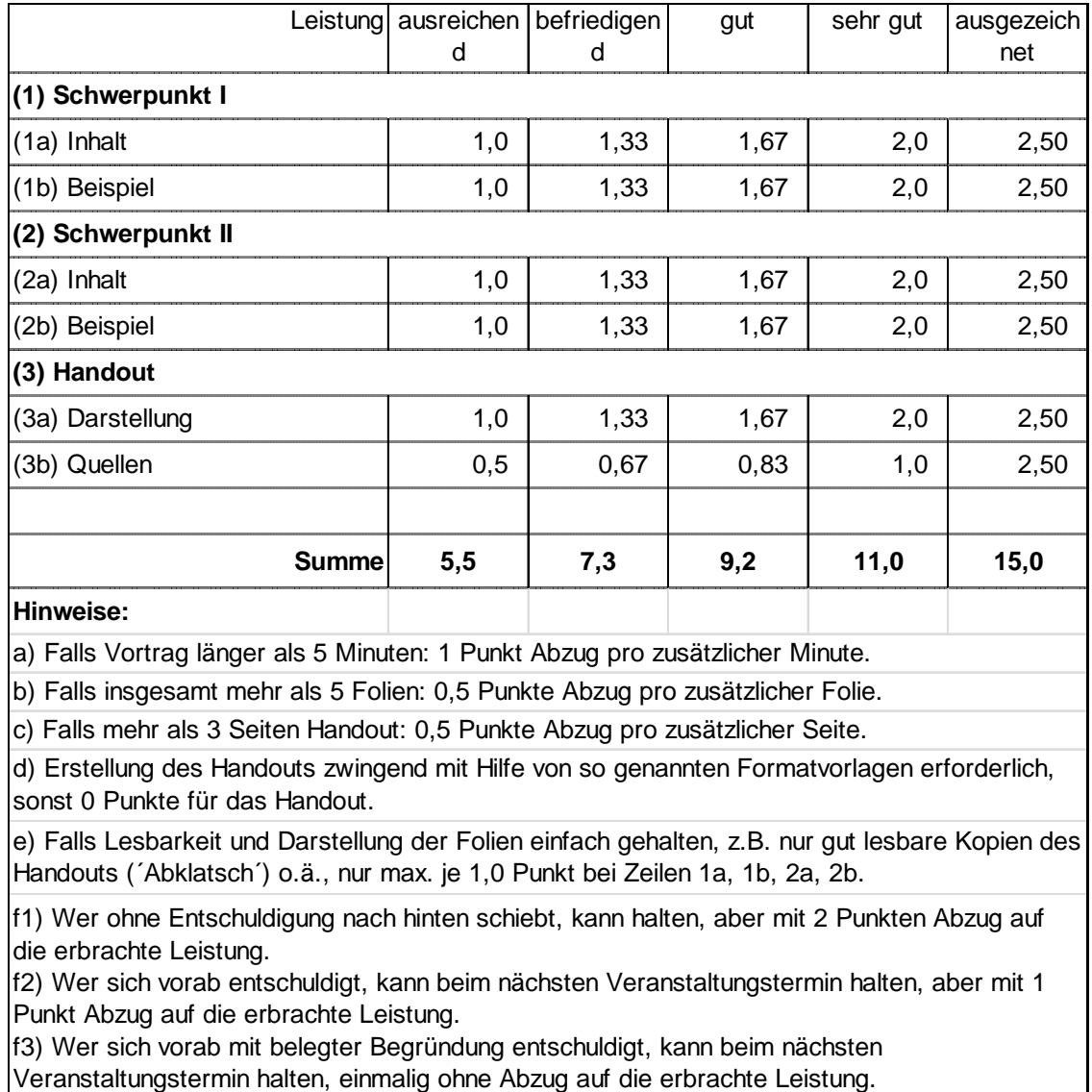

#### **2 Hausaufgaben**

Wie in der Semesterplanung vorgesehen müssen regelmäßig Hausaufgaben bearbeitet und ggf. vorgetragen werden. Auf jeder Hausaufgabe muss links oben Name und Matr.nr. des Studierenden angegeben werden. Die Hausaufgaben können handschriftlich oder ausgedruckt vorgelegt werden.

## **2.1 Hausaufgaben sind in einem korrekten Ordner vorzuzeigen**

Die Hausaufgaben müssen in einem Ordner schriftlich vorgezeigt werden.:

- Der Ordner muss in der Mitte aufklappbar sein, so dass einzelne Blätter eingefügt werden können, ohne dass andere Blätter zwingend entfernt werden müssen; so genannte Heftordner sind also nicht zulässig.
- Der Ordner muss bereits zu Beginn des Semesters für jede Lehrveranstaltung ein Register mit Registerblättern enthalten. Für jede Lehrveranstaltung muss auf dem zugehörigen Registerblatt das jeweilige Datum geschrieben werden; dabei muss man jedes Datum sehen können ohne den Ordner durchblättern zu müssen. Das Register muss entweder in aufsteigender Datenreihung (beginnend mit dem ersten Datum) oder absteigender Datenreihung (beginnend mit dem letzten Datum) angeordnet sein.
- Der Ordner muss auf der ersten Innenseite gut sichtbar Namen und Mobiltelefonnr. enthalten, damit der Ordner bei Verlust leicht dem Eigentümer zugeordnet werden und damit leicht zurückgegeben werden kann.

Die Hausaufgaben müssen zu demjenigen Datum eingeordnet werden, an dem sie abzugeben sind.

Für jede vorgezeigte ordentliche Hausaufgabe in korrektem Ordner gibt es 1 Punkt, insgesamt typischer Weise max. 7 bis 8 Punkte.

# **2.2 Präsentation der Hausaufgaben**

Die Hausaufgaben (Kontrollfragen, Übungsaufgaben etc.) müssen von ausgewählten Studierenden in der Lehrveranstaltung präsentiert und erläutert werden:

- Bei sehr guter Präsentation erhält man 1 Sonderpunkt, bei guter Präsentation 0,5 Sonderpunkte, bei durchschnittlicher Präsentation erhält man 0 Sonderpunkte.
- Bei schlechter Präsentation erhält man 1 Minuspunkt und der Hausaufgabenpunkt wird wieder weggenommen.

#### **3 Sonderpunkte**

Für weitere besondere Leistungen (Fehlermeldung, interessante Hinweise etc.) gibt es Sonderpunkte, die per Email bestätigt werden. Ohne Bestätigungsemail also keine Sonderpunkte! (mit Ausnahme der Sonderpunkte für besonders gute Präsentation der Hausaufgaben).

#### **4 Klausur**

- (1) Jeder Teilnehmer muss sich bei der Online Prüfungsverwaltung QIS der Hochschule RheinMain für diese Prüfung angemeldet haben, da sonst eine Teilnahme an der Prüfung nicht möglich ist.
- (2) Die Prüfung beginnt pünktlich, später Kommende können nicht berücksichtigt werden.
- (3) Personalausweis/Pass mit Lichtbild sowie der Studierendenausweis sind vorzulegen.
- (4) Als Hilfsmittel sind zugelassen: 2 (zwei) einseitig beschriebene DIN-A4-Blätter mit vom Prüfling eigenhändig handgeschriebenen Notizen, Taschenrechner. Nicht zugelassen sind Bücher und weitere Unterlagen.

(5) Bitte auf der Klausur angeben, wenn Sie Vortrags- oder Hausaufgabenleistungen aus den Vorsemestern angerechnet haben wollen.

#### **5 Gesamtbewertung**

Die Gesamtbewertung setzt sich bei jeweils sehr guter Leistung typischer Weise wie folgt zusammen:

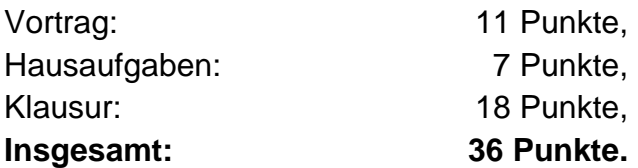

Die Lehrveranstaltung ist bestanden ab 18 Punkten.

Voraussetzung für ein Bestehen ist eine rechtzeitige Anmeldung zur Klausur und Teilnahme an der Klausur. Nur dann kann eine Note eingetragen werden.

# **Interessante Links**

Es gibt ganz in der Nähe des Informatik-Gebäudes eine sehr schöne Bibliotkek der Hochschule mit ruhigen Arbeitsräumen. Dort ist auch ein kostenfreier Abruf einer Vielzahl von Büchern und Aufsätzen (z.B. Springer-Link) möglich.

## **(1) Hinweise zu interessanten Mathematik-Übungsseiten**

Christian Gerhardt, 1. Sem. Angewandte Informatik hat sich im WS 2012 die Seiten zusammen mit seinen Mathe-Nachhilfeschülern angesehen und schreibt:

"Mein Fazit: Zum Lernen der Themen würde ich mit http://www.mathe-hilfen.de und http//www.mathe-online.at lernen. Zur Unterstützung würde ich noch http://rechneronline.de/funktionsgraphen benutzen. Die Übungsaufgaben würde ich mir von http://www.mathematik.net/homepage/lehrgang.htm holen. Falls einer lieber mit Videos lernt empfehle ich http://www.oberprima.com." Auch die folgenden Zitate stammen vom ihm:

- http://www.mathe-hilfen.de: Alle wichtigen Rechenarten der Jahrgangsstufen 5 bis 13 werden anschaulich anhand von Skripten, Videos mit Beispielrechnungen sowie Aufgaben und deren Musterlösungen erklärt. "Top Seite, alle Themen werden gut in den Videos erklärt und die Tests eignen sich sehr gut zum Üben."
- http://www.mathepower.com: Dort kann man sich alle wichtigen Grundrechenarten der Schulklassen 1-10 sowie Gleichungen und Geometrie an selbst gewählten Beispielen anschaulich erklären lassen. "Gute Seite, jedoch eher um Aufgaben zu überprüfen und bestimmte Themen im Lexikon nachzuschlagen."
- http://rechneronline.de/funktionsgraphen: "Dieses Programm ist echt super, es zeichnet einfach jede Funktion und so lassen sich schwerste Funktionen zeichnen und auch Schnittpunkte schnell ausrechnen. Meine Nachhilfeschüler waren begeistert."
- http://www.arndt-bruenner.de/mathe/mathekurse.htm: "Mit dieser Seite lässt sich gut üben, da dort einzelnen Übungsaufgaben überprüft werden können. Leider hat es aber keine Übungsaufgaben. Diese kann man sich aber noch auf anderen Seiten besorgen."
- http://www.mathe-online.at: "Von dieser Seite waren auch mein Nachhilfeschüler begeistert, die Themen werden gut verständlich erklärt, somit kann jeder die Themen verstehen."
- http://www.oberprima.com: "Auch eine sehr qute Seite, die Videos sind mal eine Abwechslung zum ständigen lesen der Themen und sind gut erklärt. Wer eher die Themen per Video lernen will, sollte mit dieser Seite lernen."
- http://www.mathematik.net/homepage/lehrgang.htm: "Die Übungsaufgaben auf dieser Seite sind echt spitze, ich selbst habe diese für meine Nachhilfeschüler benutzt, da sie nicht zu schwer sind, aber auch nicht zu leicht. Die Videos sind aber leider zu kindisch dargestellt."

Neuer Vorschlag von Herrn stud.inf. Papiorek:

http://www.unterricht.de/ .

# **(2) Links zu freier Software**

Auf https://www.dreamspark.com gibt es von Microsoft Tools (hauptsächlich für Entwickler), wie z.B. Visual Studio, für Studenten und Schüler kostenlos. Verifiziert wird man über die Hochschulemailadresse. Da es dort Software gibt, die im regulären Handel sehr teuer ist, könnte diese Seite für einige Studenten sehr interessant sein.

Microsoft bietet das aktuelle Office Paket in der Professional Version (für Windows oder Mac) Studenten stark vergünstigt an (70 Euro statt ~550 Euro):

http://www.microsoft.com/student/office/de-de/default.aspx.

Zudem wird auch Windows 7 als Professional Version vergünstigt angeboten, aber Windows 7 Professional kann auch umsonst über das MSDN AA Programm bezogen werden. Diese Information könnte für einige Studenten mitunter auch sehr interessant sein, da Office in MSDN AA nicht enthalten ist.

# **(3) Links zu freien IT-Fachbüchern**

Verlag Galileo Computing: Die Bücher können frei als ZIP-Archiv heruntergeladen werden unter http://www.galileocomputing.de/katalog/openbook, z.B.:

- Java ist auch eine Insel: Dieses Buch ist ein gutes Lehrwerk & Nachschlagewerk zum Erlernen von Java. Es besitzt zu den Erläuterungen viele Beispiele. Zudem sind keinerlei Vorkenntnisse zum Lesen nötig.
- IT-Handbuch für Fachinformatiker: Dieses Buch ist gut zum Aneignen von Hintergrundwissen.
- Objektorientierte Programmierung: Dieses Buch zeigt anhand verschiedenster Beispiele objektorientierte Entwicklungsansätze.
- Linux: Gutes Buch zum professionellen Arbeiten mit Linux.
- C von A bis Z & C++ von A bis Z (v.a. interessant für höhere Semester): Beides sind gute Bücher zum Erlernen der Programmiersprachen C und C++, wobei das C++ Buch leider nicht zu den freien Büchern gehört. Bei diesen Büchern sind ebenfalls keine Vorkenntnisse nötig.

# **(4) Links zu Betriebswirtschaftslehre**

Fachliteratur für verschiedenste Fächer:

- http://bookboon.com/de/studium,
- http://de.wikibooks.org/wiki/Betriebswirtschaft,
- http://de.wikibooks.org/wiki/Regal:Wirtschaftswissenschaft,
- http://www.rechnungswesen-verstehen.de,
- http://wirtschaftslexikon24.net/,
- http://wirtschaftslexikon.gabler.de.

# **(5) Links zu weiteren E-Books**

Das Projekt Gutenberg bietet unter http://www.gutenberg.org E-Books (in verschiedensten Formaten) an, die nicht mehr unter Copyright fallen, da der Autor bereits zu lange tot ist (z.B. Faust, Johann Wolfgang von Goethe).

Von http://bookboon.com/de können Studierende kostenlos E-Books herunterladen, aus verschiedenen Fachrichtungen in Deutsch und Englisch.

Gemischte Literatur: http://ngiyaw-ebooks.org.